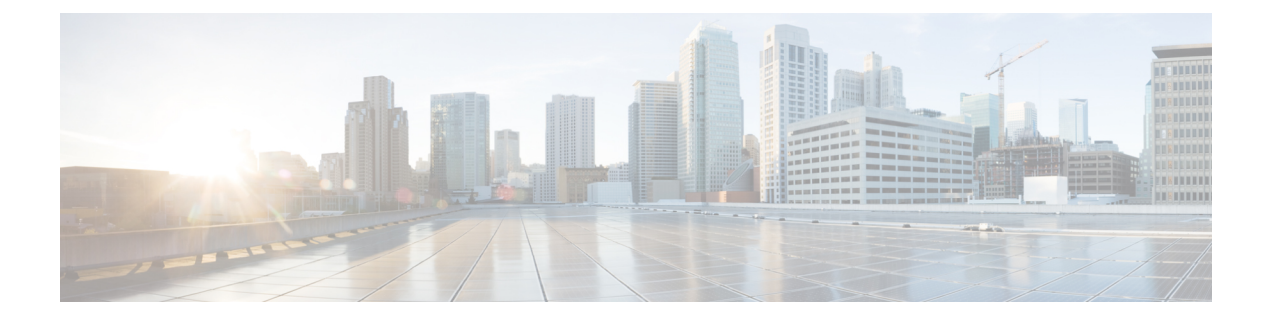

# **JavaScript Utilities**

- JSONPath [Expression,](#page-0-0) on page 1
- XPath [Expression,](#page-0-1) on page 1
- Date [Validation,](#page-1-0) on page 2
- Time [Validation,](#page-2-0) on page 3

# <span id="page-0-0"></span>**JSONPath Expression**

Cisco Unified Call Studio includes a new utility that allows you to use JSONPath expressions in JavaScript to return the values from the JSON(JavaScript Object Notation).

To use this utility, include the following syntax as part of the JavaScript when you define the local variables:

```
importPackage(com.audium.server.cvpUtil);
JSONPathUtil.eval(String inputJSON, String expression);
```
### **Table 1: Syntax Parameter and Description**

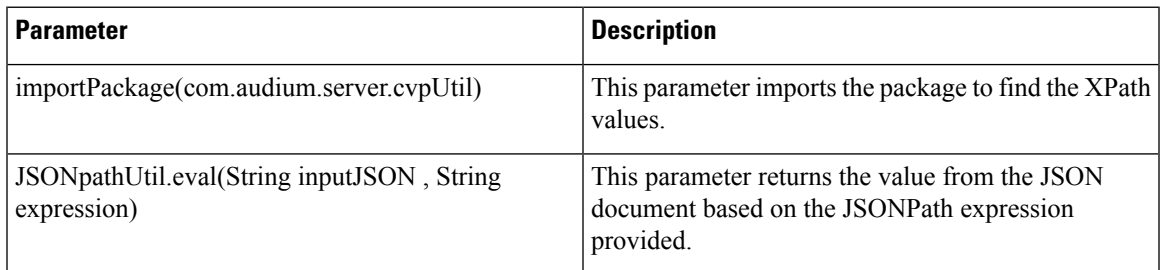

**Sample Script of JSONPath function with REST element:**

```
importPackage(com.audium.server.cvpUtil);
var inputJSON = {Data.Element.Rest Client 01.response body};
JSONPathUtil.eval(String inputJSON , String expression);
```
## <span id="page-0-1"></span>**XPath Expression**

Cisco Unified Call Studio includes a new utility that allows you to use XPath expressions in JavaScript to return the values from the XML.

To use this utility, include the following syntax as part of the JavaScript when you define the local variables:

```
importPackage(com.audium.server.cvpUtil);
XpathUtil.eval(String inputXML , String expression);
```
#### **Table 2: Syntax Parameter and Description**

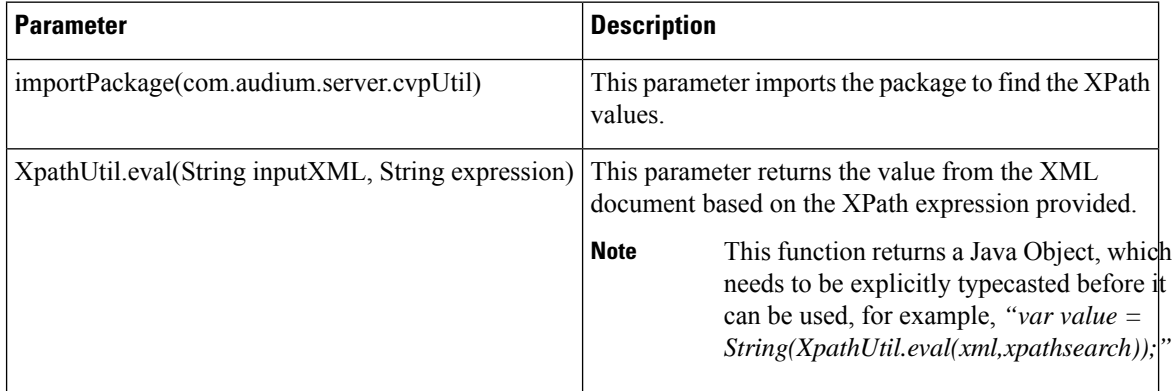

**Sample Script of XPath function with REST element:**

```
importPackage(com.audium.server.cvpUtil);
var xml = {Data.Element.Rest_Client_01.response_body};
XpathUtil.eval(xml , "/Results/Row[age<30]/name");
```
### **Sample Script of XPath function with DB element:**

```
importPackage(com.audium.server.cvpUtil);
var xml ={Data.Element.Database 01.xml resultset};
XpathUtil.eval(xml , "/Results/customer");
```
## <span id="page-1-0"></span>**Date Validation**

Cisco Unified CallStudio includes a new utility that allows you to validate date in JavaScript on local variables.

To use this utility, include the following syntax as part of the JavaScript:

```
importPackage(com.audium.server.cvpUtil);
DateTimeUtil.isValidDate(String dateToValidate, String dateFormat);
```
### **Table 3: Syntax Parameter and Description**

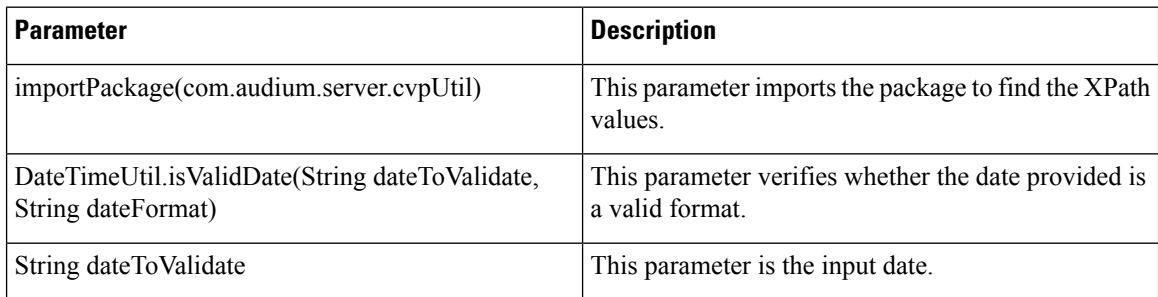

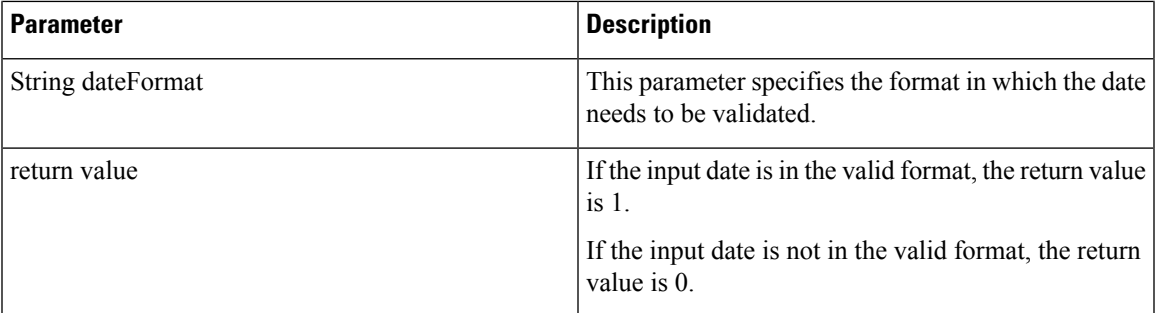

The following date formats are supported in JavaScript:

- dd/MM/yyyy
- dd.MM.yyyy
- dd-MM-yyyy
- ddMMyyyy

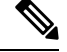

**Note** The month must always be represented by the upper case letters MM.

## **For example:**

importPackage(com.audium.server.cvpUtil);

DateTimeUtil.isValidDate("02/05/1990","dd/MM/yyyy");

## <span id="page-2-0"></span>**Time Validation**

Cisco Unified CallStudio includes a new utility that allows you to validate time in JavaScript on local variables. To use this utility, include the following syntax as part of the JavaScript:

```
importPackage(com.audium.server.cvpUtil);
DateTimeUtil.isValidTime(String timeToValidate, String timeFormat);
```
### **Table 4: Syntax Parameter and Description**

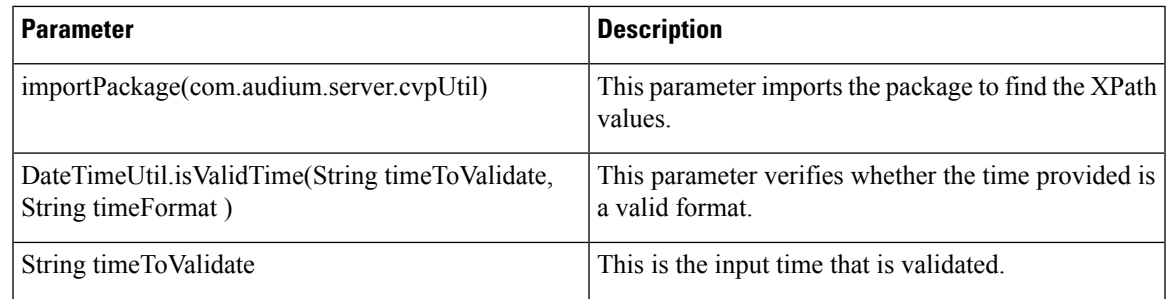

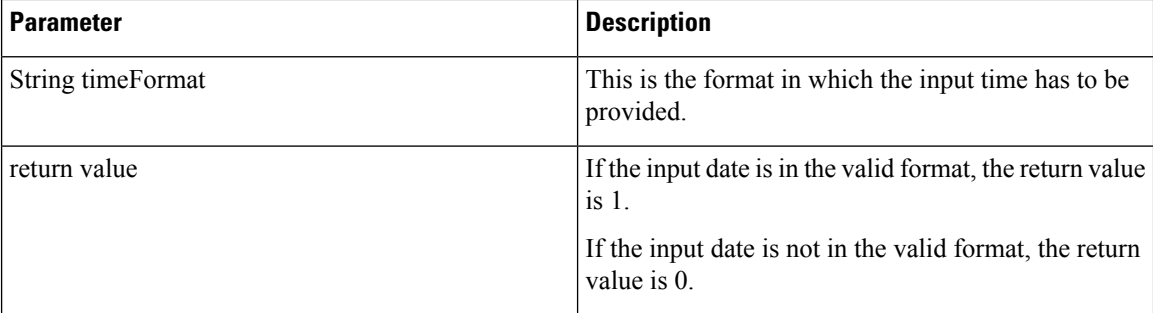

The following time formats are supported in JavaScript:

- hh:mm:ss -24 hour format
- hh:mm:ss am -12 hour format
- hh:mm:ss pm -12 hour format